## 提供者機能:海洋調査計画を作成する

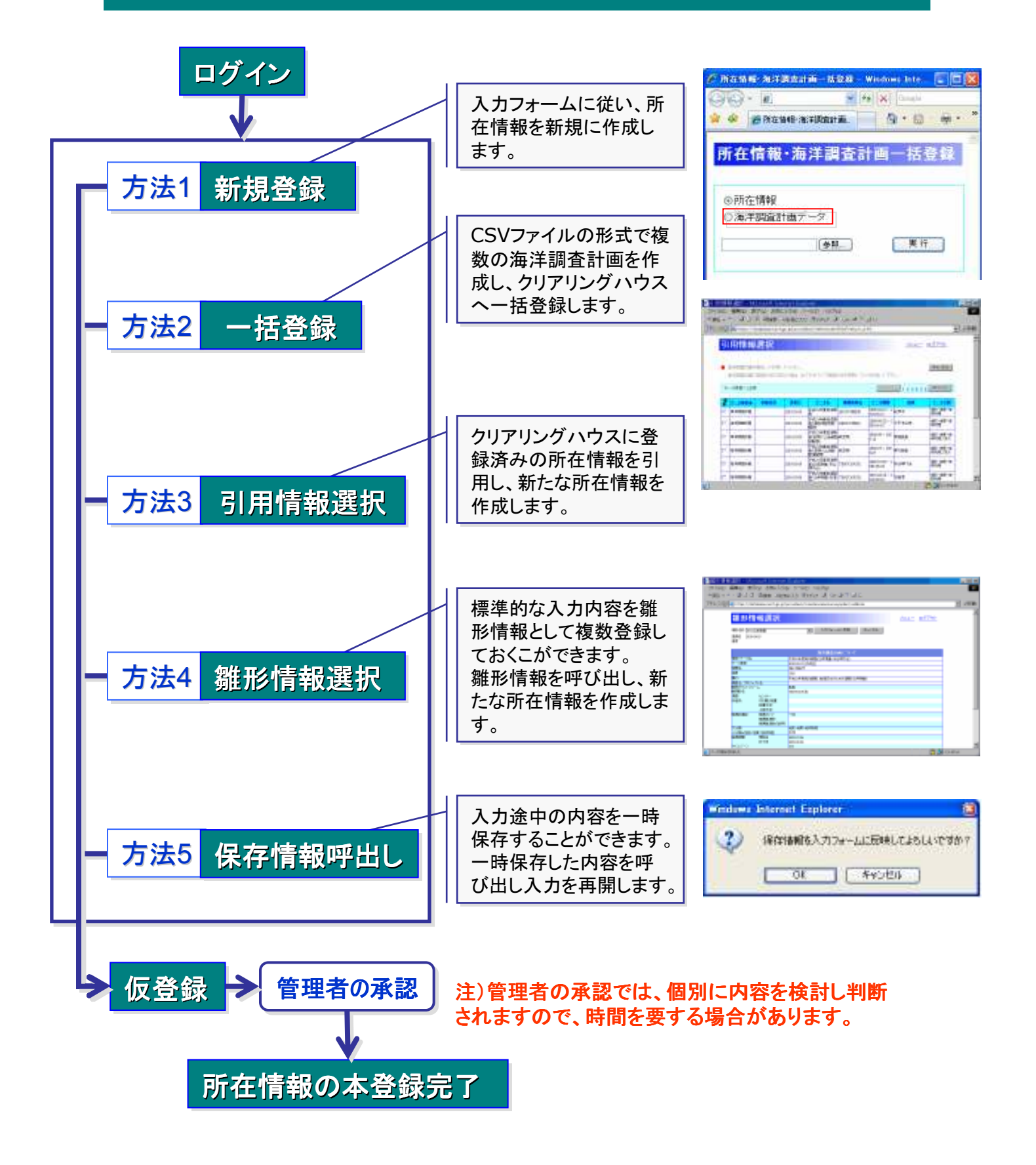